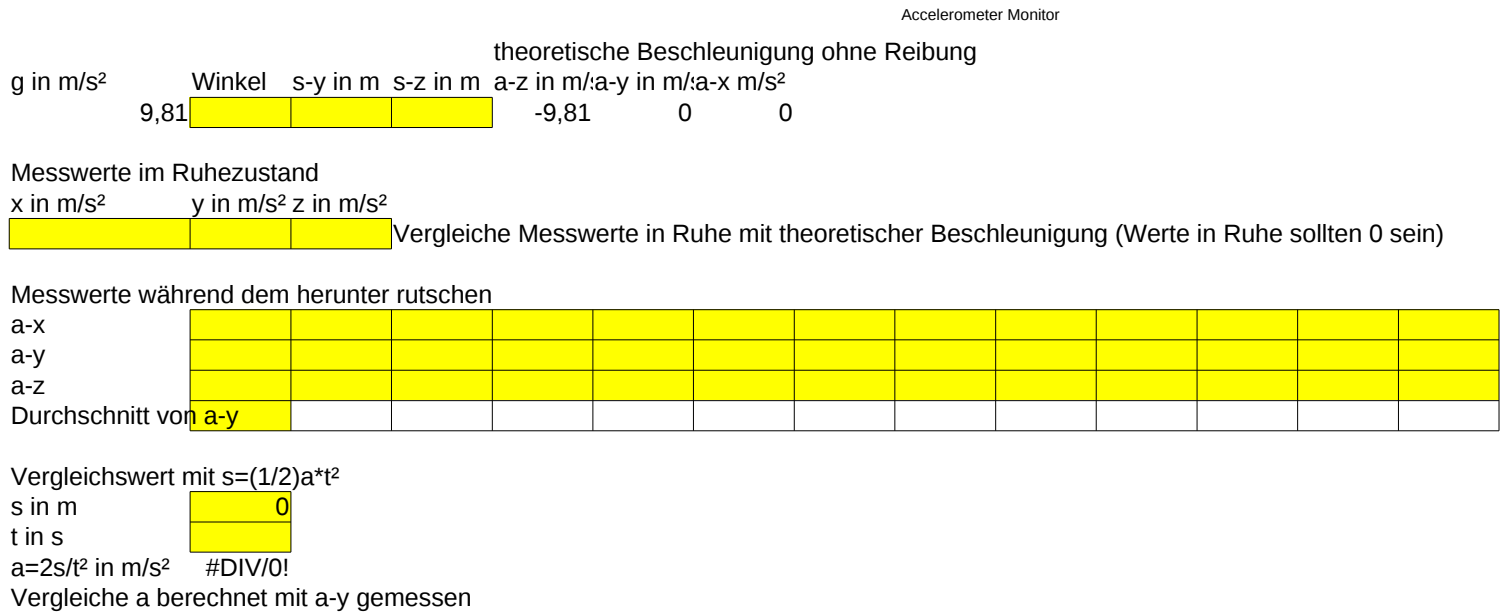

## tatsächliche Beschleunigung

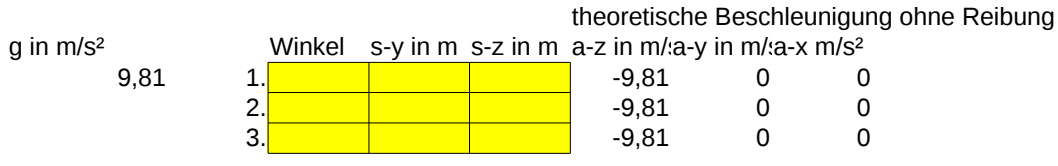

## Messwerte im Ruhezustand

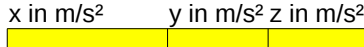

Vergleiche Messwerte in Ruhe mit theoretischer Beschleunigung sollte gleich sein

## **Mit Rollen**

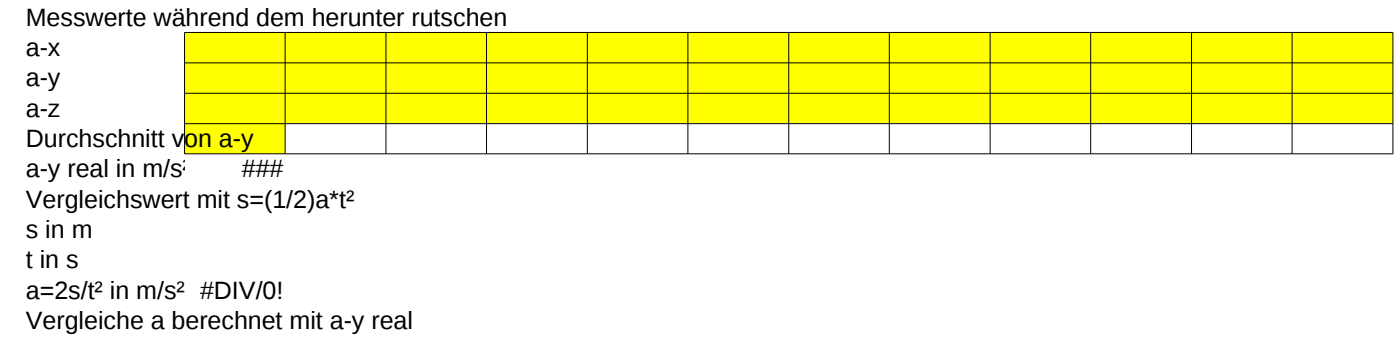

## **Ohne Rollen**

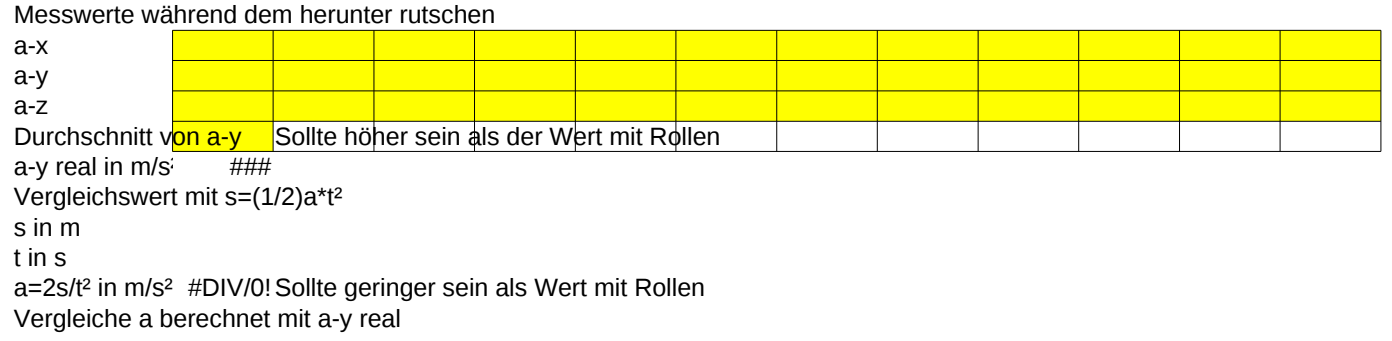